## **How to Opt-In as a Primary Supervisor to Receive Employee Timesheet Submission Notifications?**

Employees designated as the Primary Supervisor to employees in TRS can opt-in to receive an email notification each time employees submit their timesheet. The following are step by steps instruction on how to opt-in as a Primary Supervisor or change the option to receive this supervisor email notice.

The Timesheet submitted by (employee's name) email notice will be generated for each employee who submits a timesheet in a timely manner.

- This email notice is only generated for the *current pay period*.
- Late submitted timesheets (past pay period) will generate the *Notification of Timesheet Submission Past Employee Deadline*.

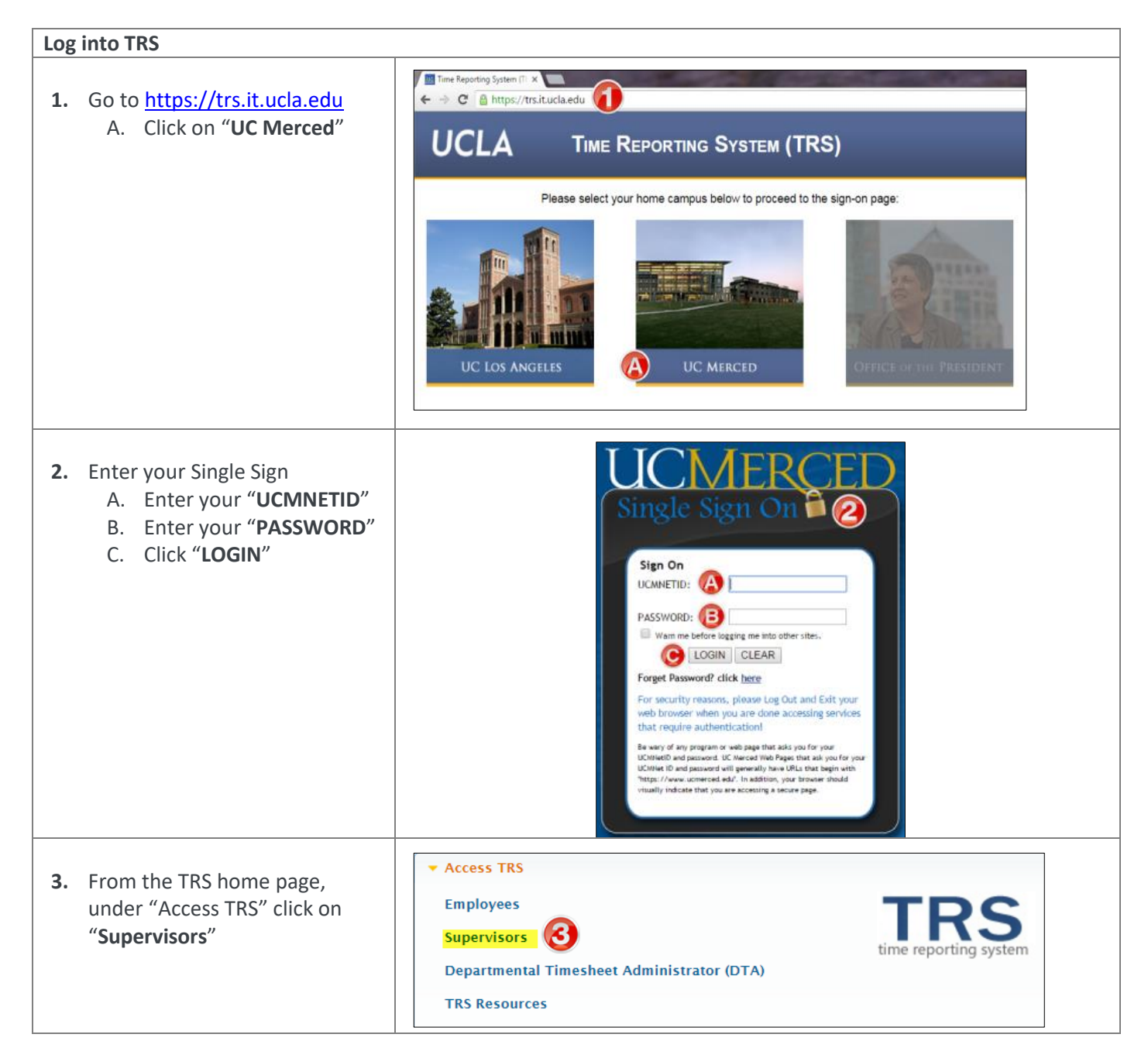

## **How to Opt-In as a Primary Supervisor to Receive Employee Timesheet Submission Notifications?**

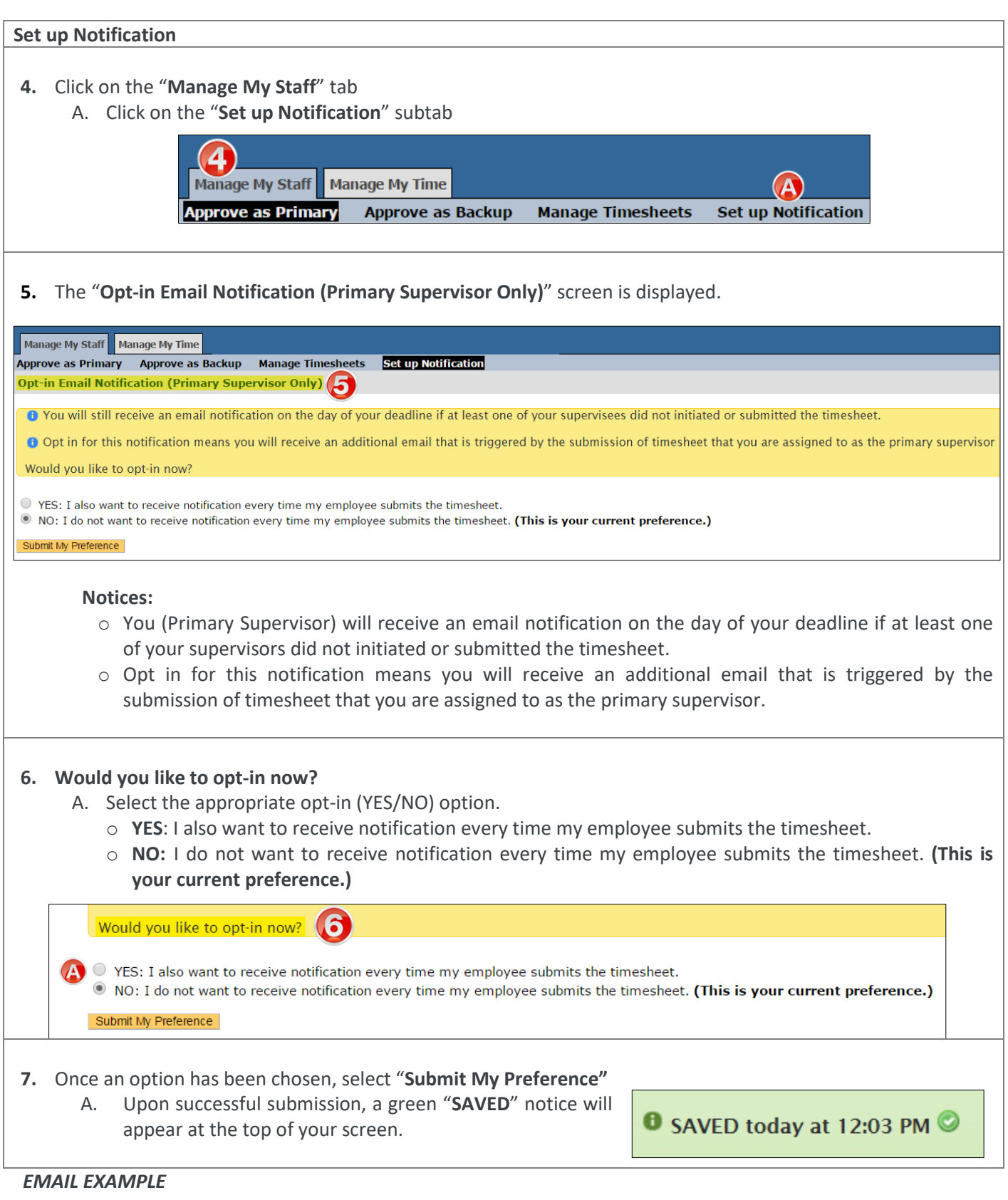

÷,

## **How to Opt-In as a Primary Supervisor to Receive Employee Timesheet Submission Notifications?**

## **Email Notification-Timesheet Submitted by (Employee's Name)**

• Primary Supervisors (only) will receive this email notification for each employee who submits their timesheet for the current pay period.

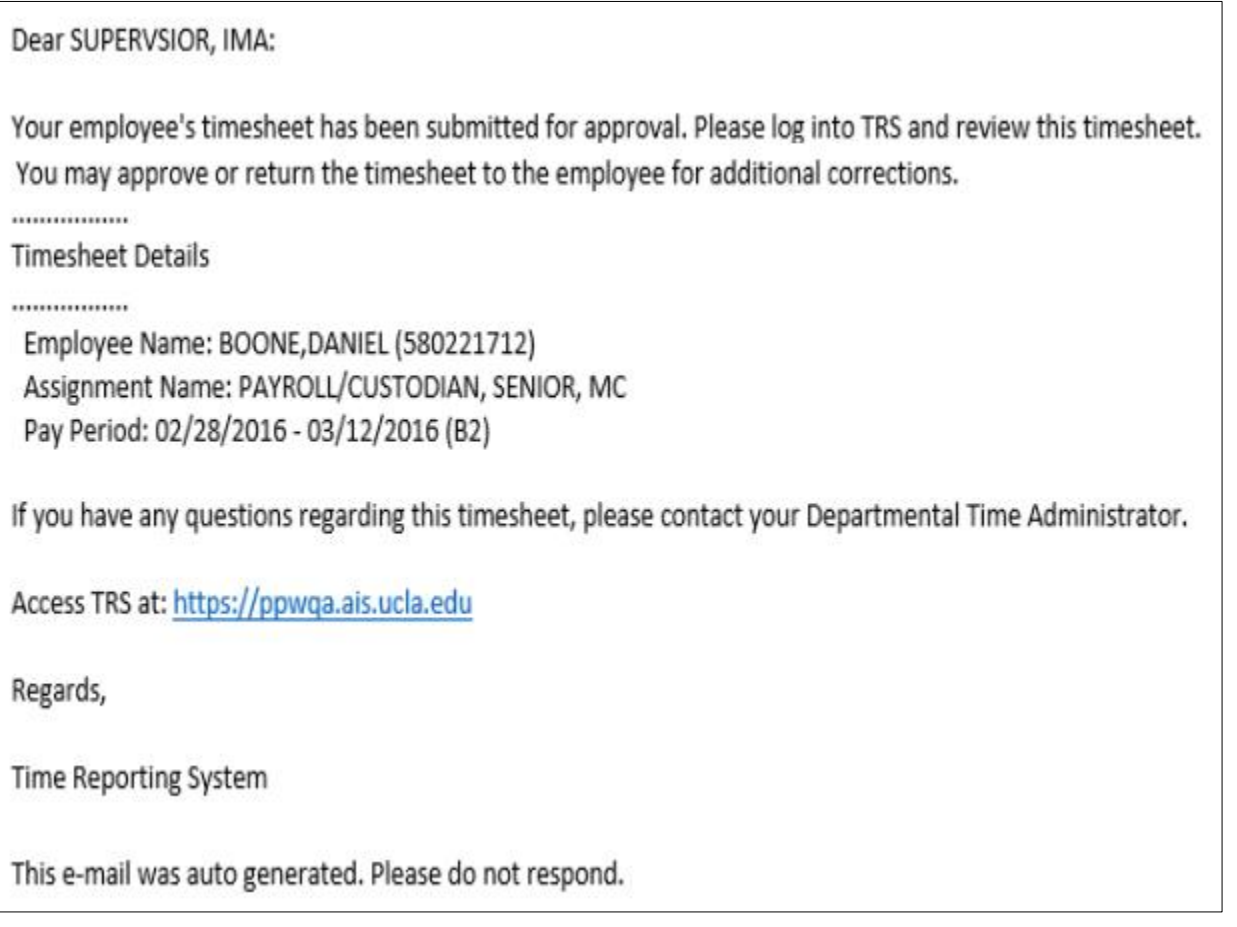

Refer to the **Time Reporting System** (**TRS**) under Central Payroll for other examples of *TRS Supervisor Email Notifications*.